## Draw the Leaning Tower of Pisa

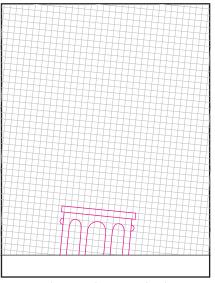

1. Print the grid. Draw the base.

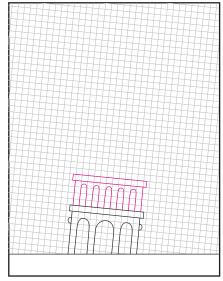

2. Draw the second layer.

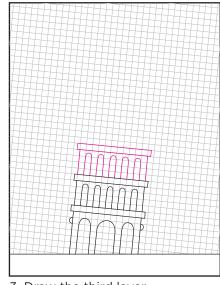

3. Draw the third layer.

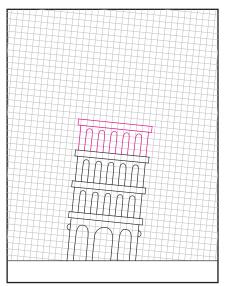

4. Draw the fourth layer.

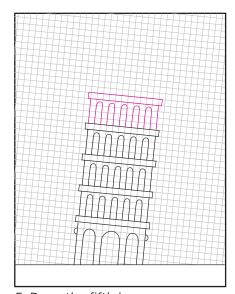

5. Draw the fifth layer.

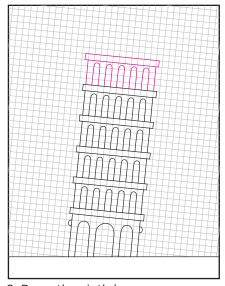

6. Draw the sixth layer.

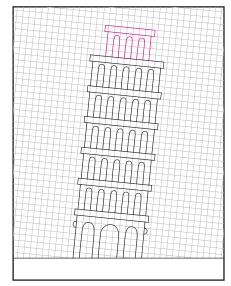

7. Draw the small top layer.

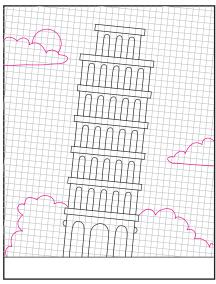

8. Add landscaping and clouds.

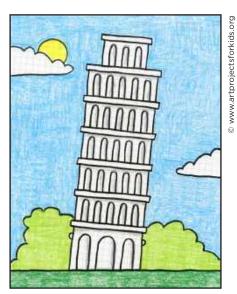

9. Trace with crayons and color.

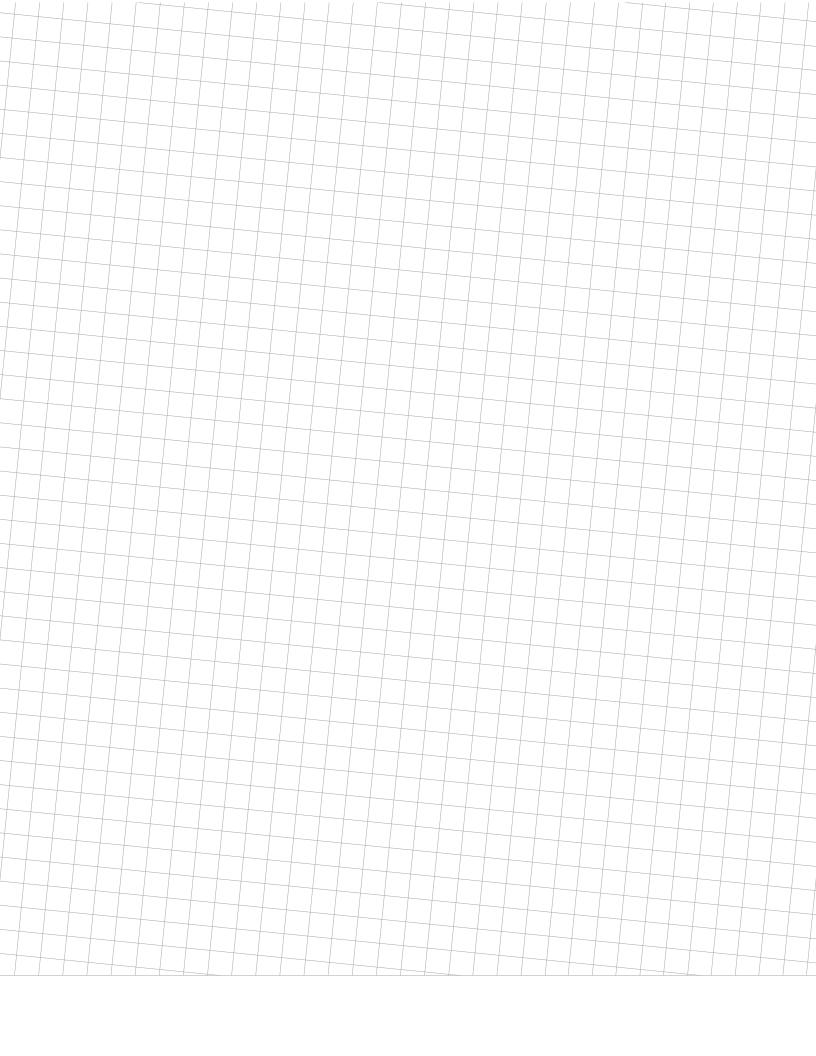